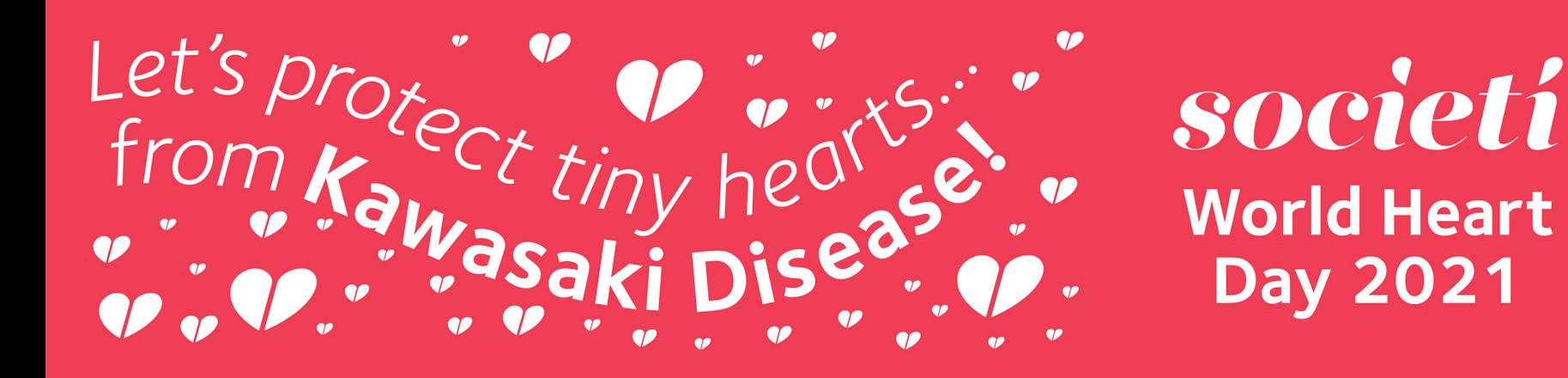

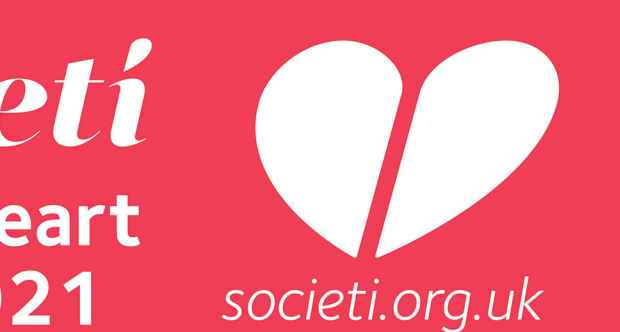

## SPORT RESPONSE societiV<br>EACTIVE for World Heart Day!

Be a part of our Societi Active World Heart Day Virtual<br>10K and help us raise awareness of **Kawasaki Disease**!

Launching on 29 September 2021 - WORLD HEART DAY,<br>you'll have until 31st October to run or walk your virtual 10K.

**Entry costs £25**, including an exclusive long sleeve<br>**Societi technical running tshirt** and **free entry into a**<br>**lucky dip** for a chance to win prizes including wristbands,<br>stationery and a Societi hoodie!

## Best heart shape submitted as evidence wins a prize!

## To enter simply COMPLETE THE REGISTRATION FORM **HERE** and follow the link to pay your entry fee.

f facebook.com/SocietiActive

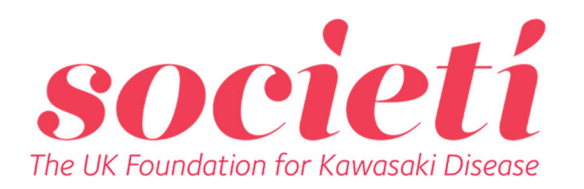

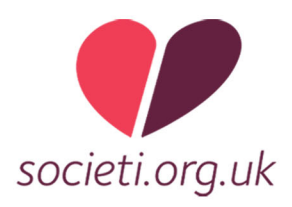